# <span id="page-0-0"></span>Automatically Configuring Multi-objective Local Search using Multi-objective **Optimisation**

### Aymeric  $BLOT<sup>1</sup>$  Alexis PERNET<sup>1</sup> Laetitia JOURDAN<sup>1</sup> Marie-Éléonore KESSACI-MARMION<sup>1</sup> Holger H. HOOS<sup>2</sup>

<sup>1</sup>Université de Lille, Inria, CNRS, UMR 9189 CRIStAL, France <sup>2</sup>University of British Columbia, Canada & Universiteit Leiden, The Netherlands

#### EMO 2017 – Münster

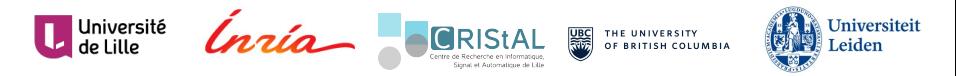

### **Context**

Choosing and using the best algorithm

#### Algorithm Selection

- I Multiple different algorithms
- Associate algorithm performance with instance features

### Algorithm Configuration

- $\triangleright$  Single algorithm, various parameters
- $\blacktriangleright$  Learn the best configuration for a given instance class

### **Context**

#### Automatic Algorithm Configuration (AAC)

#### (Single-objective) AAC Configurators

- $\triangleright$  irace [López-Ibáñez *et al.*, 2016]
- $\triangleright$  SMAC [Hutter et al., 2010]
- **ParamILS** [Hutter et al., 2009]
- $\triangleright$  GGA++ [Ansótegui *et al.*, 2015]

#### Multi-objective AAC Configurators

 $\triangleright$  SPRINT-Race [Zhang *et al.*, 2015]

MO-ParamILS [Blot et al., 2016]

# Motivation: Multi-objective Algorithms

#### Problematic

- $\blacktriangleright$  How to define the best configuration?
	- $\blacktriangleright$  Multiple performance indicators
- $\blacktriangleright$  How to automatically configure multi-objective algorithms?

#### Possible Answers

- $\blacktriangleright$  AAC using a single indicator
- $\triangleright$  AAC using aggregation of multiple indicators
- $\blacktriangleright$  Multi-objective AAC

# Automatically Configuring Multi-objective Local Search using Multi-objective Optimisation

### $\triangleright$  Question

 $\triangleright$  Which AAC approach should we use for multi-objective algorithms?

### $\blacktriangleright$  Target Algorithm

 $\blacktriangleright$  Multi-objective local search (MOLS)

### Multi-objective Local Search Why?

#### MOLS Algorithms

- $\blacktriangleright$  Efficient metaheuristics
- $\triangleright$  Used on many problems (e.g., scheduling, routing, assignment)
- Many combinations of parameters/strategies

#### **MOLS Principles**

- $\blacktriangleright$  Iteratively improve a set of solutions
- Using a neighbouring relation

### Multi-objective Local Search Core MOLS

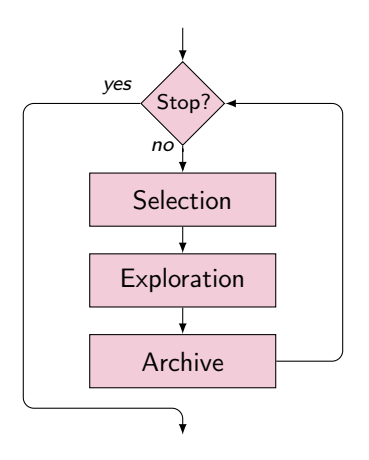

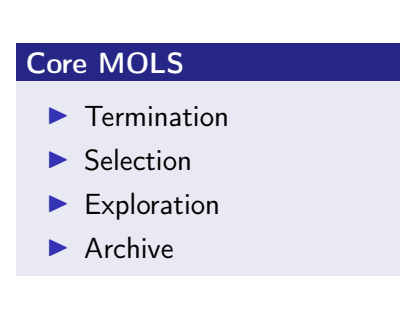

### Multi-objective Local Search Iterated MOLS

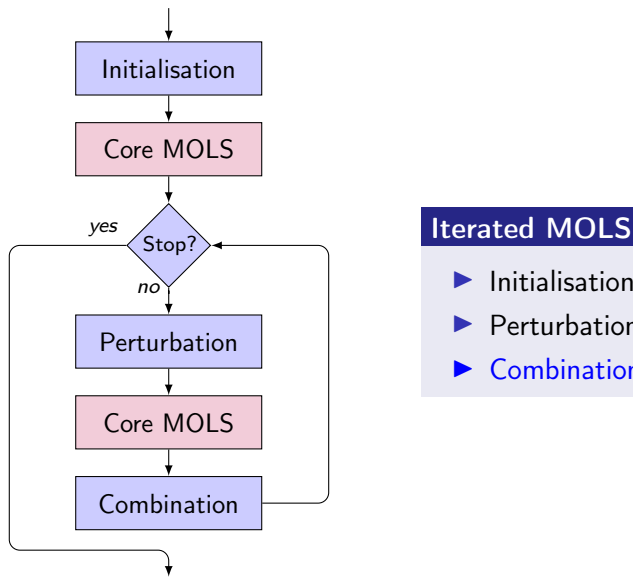

- Initialisation
- **Perturbation**
- $\triangleright$  Combination

# Multi-objective Local Search

Considered parameters

J.

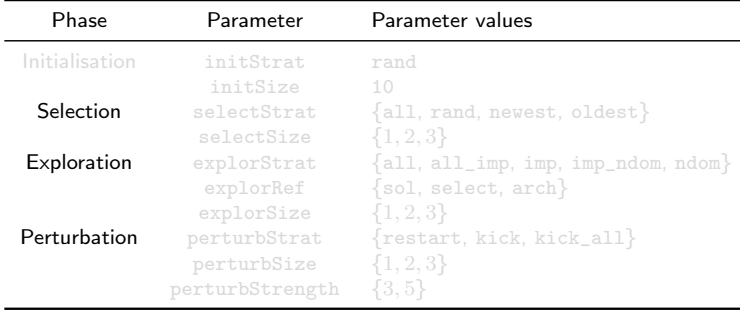

Total: 2790 configurations

# Multi-objective Local Search

Considered parameters

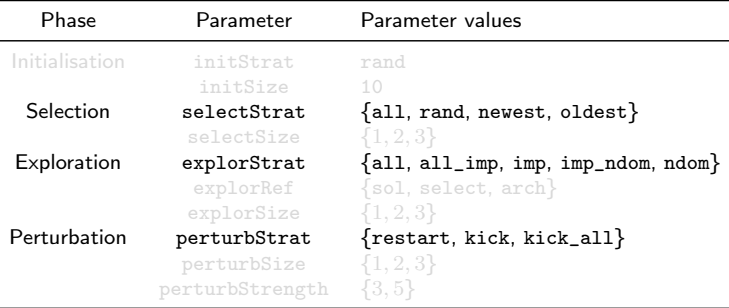

Total: 2790 configurations

# Multi-objective Local Search

Considered parameters

÷. ÷,

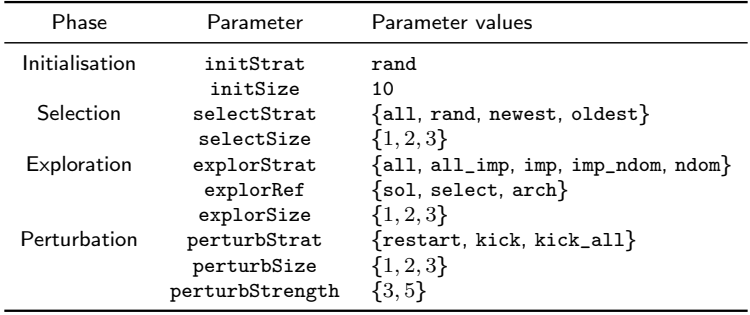

#### Total: 2790 configurations

# AAC Configurators

#### ParamILS [Hutter et al., 2009]

- $\blacktriangleright$  Prominent, state-of-the-art configurator
- $\blacktriangleright$  Many successful applications
- $\blacktriangleright$  ILS on the configuration space

### MO-ParamILS [Blot et al., 2016]

- $\blacktriangleright$  Extension of ParamILS for multiple performance indicators
- Iterated MOLS on the configuration space

# AAC Scenario

#### Application

- $\blacktriangleright$  MOLS Algorithms
- I Bi-objective Permutation Flowshop Scheduling Problem (PFSP)
	- $\blacktriangleright$  Makespan & flowtime
	- ▶ Classical Taillard instances (20 and 50 jobs, 5 to 20 machines)

#### Performance Indicators

- $\blacktriangleright$  Hypervolume (as convergence indicator)
- $\triangleright$   $\Delta$  spread (as diversity indicator)

# AAC Approaches

### HV: AAC with a single indicator

- $\triangleright$  Configure using only the hypervolume
- $\blacktriangleright$  ParamILS

#### HV+∆: AAC with an aggregation

- $\triangleright$  Configure using an aggregation  $(0.75HV + 0.25\Delta)$
- $\blacktriangleright$  ParamIIS

#### HV||∆: Multi-objective AAC

- ▶ Configure using Pareto dominance
- $\triangleright$  MO-ParamIIS

### Experimental Protocol

### Training (30 times)

- $\triangleright$  80 randomly generated Taillard-like PFSP instances
- Scenario 1 (20-jobs instances): 12 hours
- Scenario 2 (50-jobs instances): 24 hours

### Validation

- $\triangleright$  Only non-dominated training configurations
- 30 original Taillard PFSP instances
- $\triangleright$  5 runs / instance

#### Final configurations (50-jobs instances)

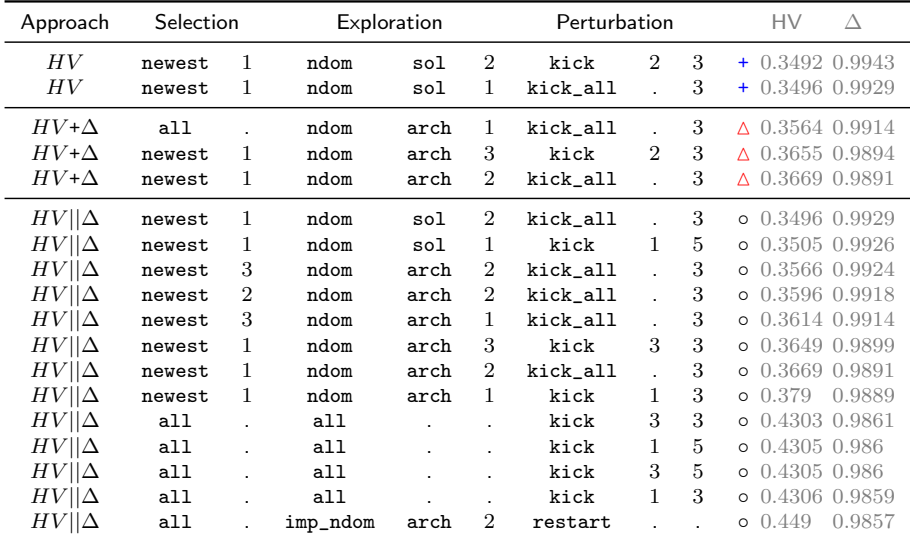

#### Test performance (50-jobs instances)

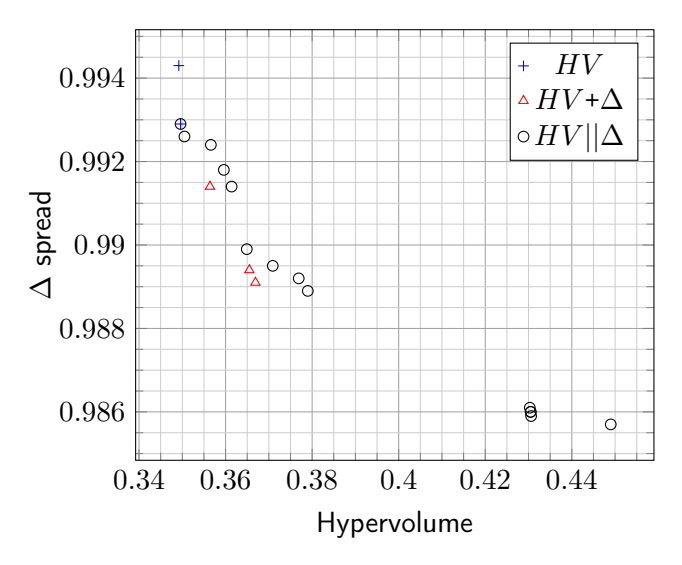

#### Test performance (50-jobs instances)

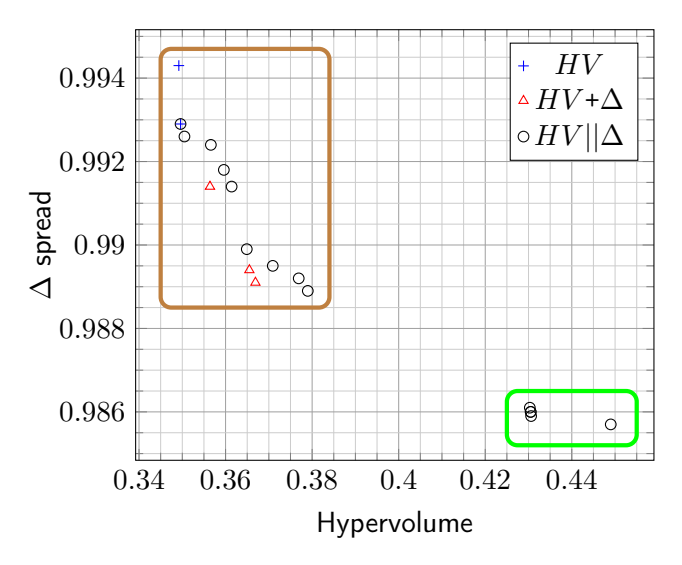

#### Final configurations (50-jobs instances)

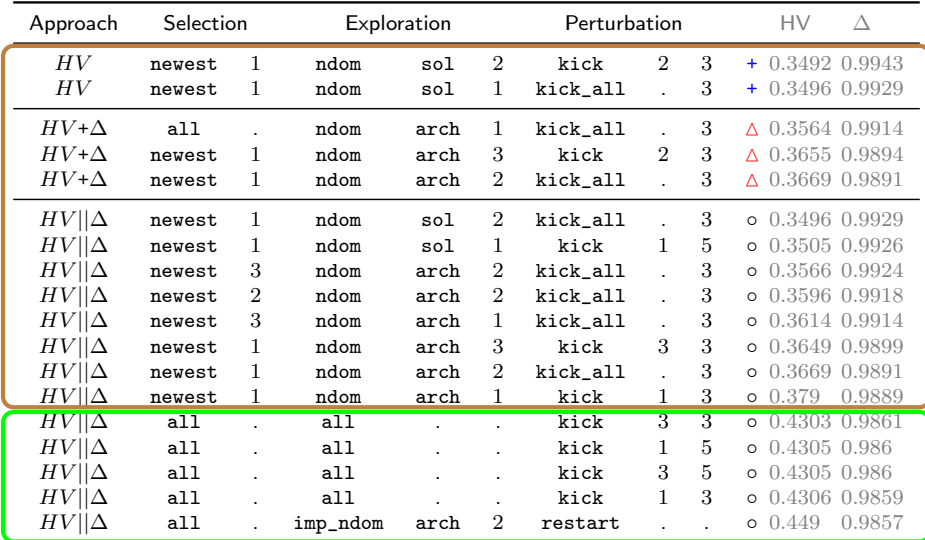

#### Final configurations (50-jobs instances)

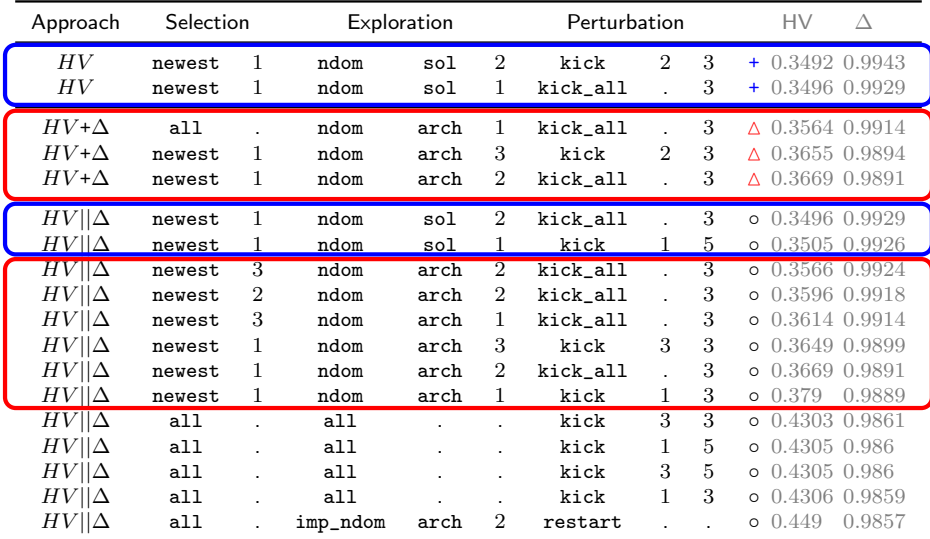

#### Test performance (50-jobs instances)

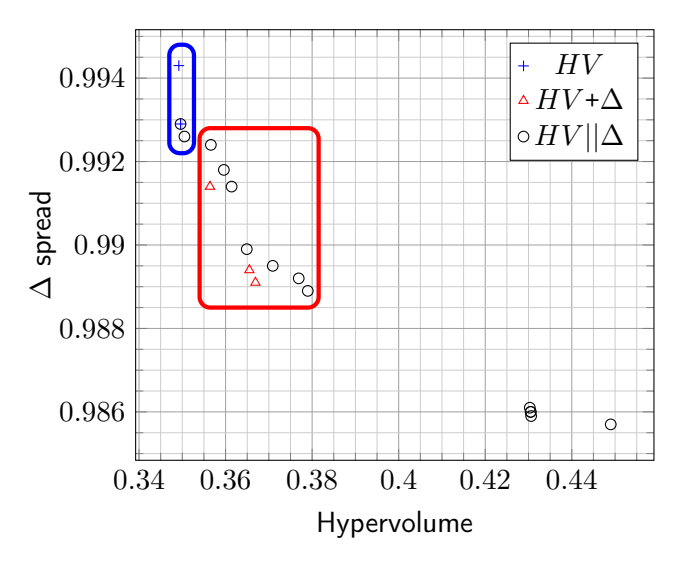

#### Test performance (50-jobs instances)

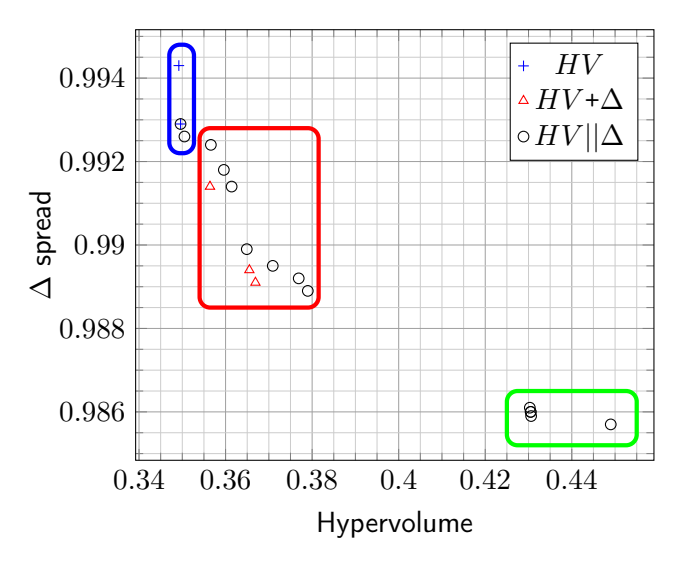

#### Final configurations (50-jobs instances)

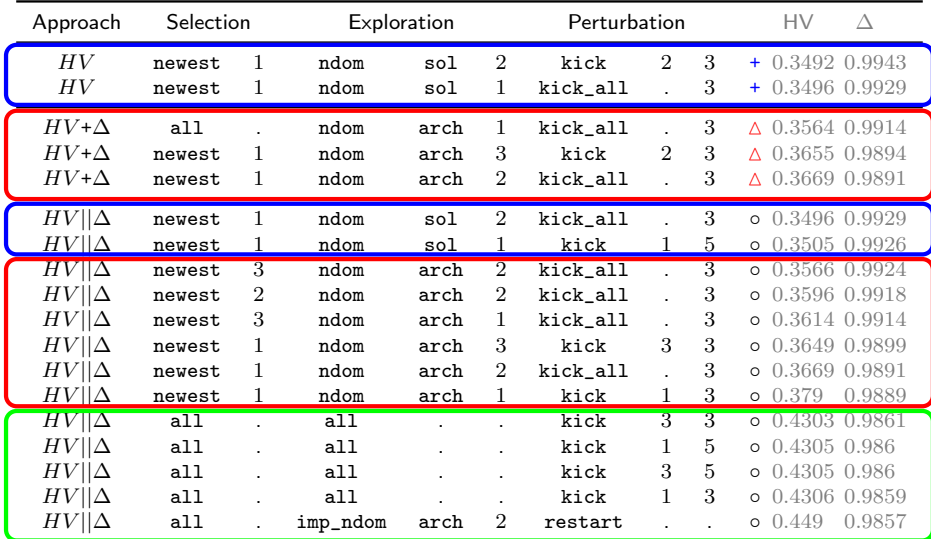

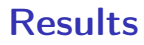

Interpretation

#### HV

 $\triangleright$  Disregards diversity entirely

#### HV+∆

- $\triangleright$  Only in the aggregation direction
- $\blacktriangleright$  Requires costly indicator normalisation

### HV||∆

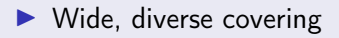

# <span id="page-24-0"></span>Conclusion

#### Take-home Message

- $\triangleright$  Comparing the performance of MO algorithms is a MO problem
- ▶ Use multi-objective AAC!
	- $\blacktriangleright$  No loss of performance
	- $\blacktriangleright$  Way better diversity

#### **Perspectives**

- $\blacktriangleright$  Extend to different problems
- $\blacktriangleright$  Extend to different algorithms
- $\blacktriangleright$  Fine-tune MO-ParamILS?

Test performance (20-jobs instances)

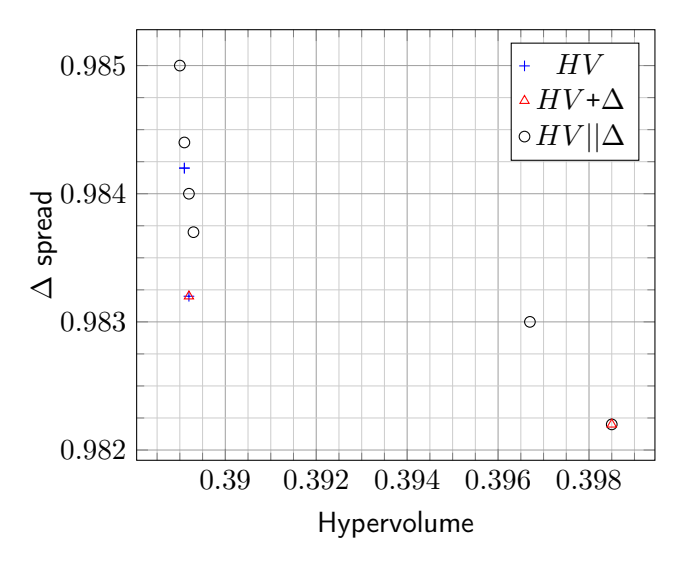

#### Final configurations (20-jobs instances)

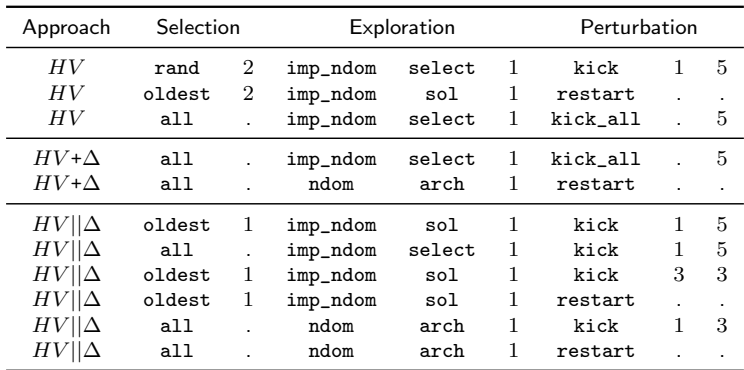